Möchte man nicht auf einzelne, sondern gegebenenfalls alle Komponenten eines Tupels zugreifen, kann man dies mithilfe des Ausdrucks  $e \equiv \textbf{let}(y_0, \ldots, y_{k-1}) = e_1 \textbf{ in } e_0 \textbf{ tun.}$ 

Diesen übersetzen wir wie folgt:

 $\c{code}_V e \rho k p = \c{code}_V e_1 \rho k p$ getvec k  $\operatorname{code}_V e_0 \rho'(\mathrm{kp} + k)$ slide k

 $\text{wobei} \quad \rho' = \rho \oplus \{y_i \mapsto kp + i + 1 \mid i = 0, \dots, k - 1\}.$ 

Der Befehl getvec k legt die Komponenten eines Vektors der Länge *k* auf den Keller:

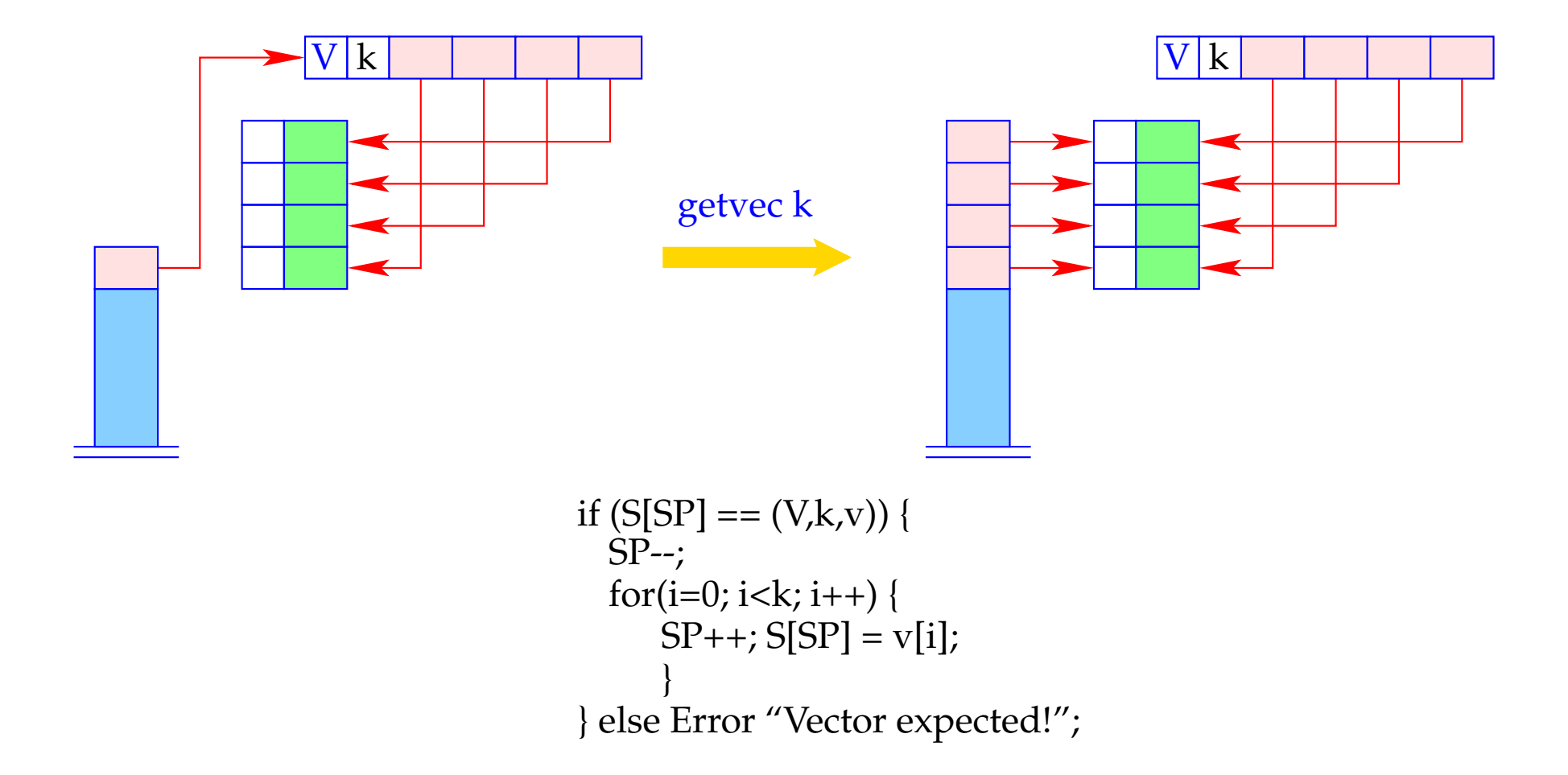

#### **24.2 Listen**

Als Beispiel eines weiteren Datentyps betrachten wir Listen.

Listen werden aus Listen-Elementen mithilfe der Konstante [] ("Nil" – die leere Liste) und des rechts-assoziativen Operators : ("Cons" – dem Listen-Konstruktor) aufgebaut.

Ein **case**-Ausdruck gestattet den Zugriff auf die Komponenten einer Liste.

Beispiel: Die Append-Funktion app:

app = **fn** *l*, *y* ⇒ **case** *l* **of** [] → *y h* : *t* → *h* : (app *t y*)

Folglich erweitern wir die Syntax von Ausdrücken e um:

$$
e \quad ::= \quad \dots \mid [] \mid (e_1 : e_2)
$$
  

$$
\mid (\text{case } e_0 \text{ of } [] \rightarrow e_1; \quad h : t \rightarrow e_2)
$$

Neue Halden-Objekte:

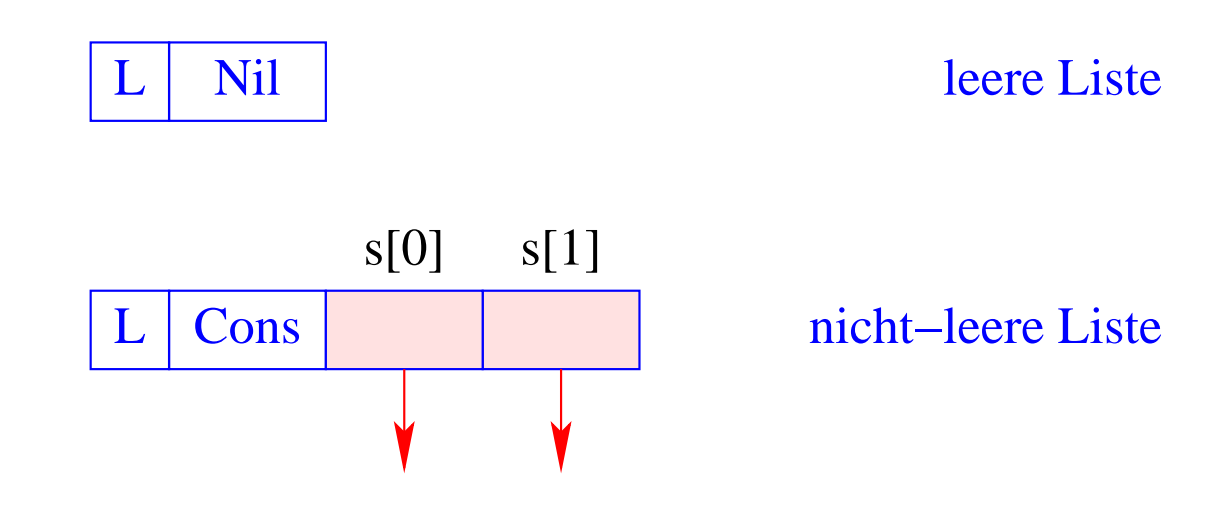

### **24.3 Der Aufbau von Listen**

Für das Anlegen von Listen-Knoten führen wir die Befehle nil und cons ein.

Damit erhalten wir für CBN:

 $codeV$   $\left[\right]$   $\rho$  kp = nil code<sub>*V*</sub>  $(e_1 : e_2)$   $\rho$  kp = code<sub>*C*</sub>  $e_1$   $\rho$  kp  $\code_{C} e_2 \rho (kp+1)$ cons

Beachte:

- Bei CBN werden für die Argumente von ":" Abschlüsse angelegt.
- Bei CBV müssen sie dagegen erst ausgewertet werden.

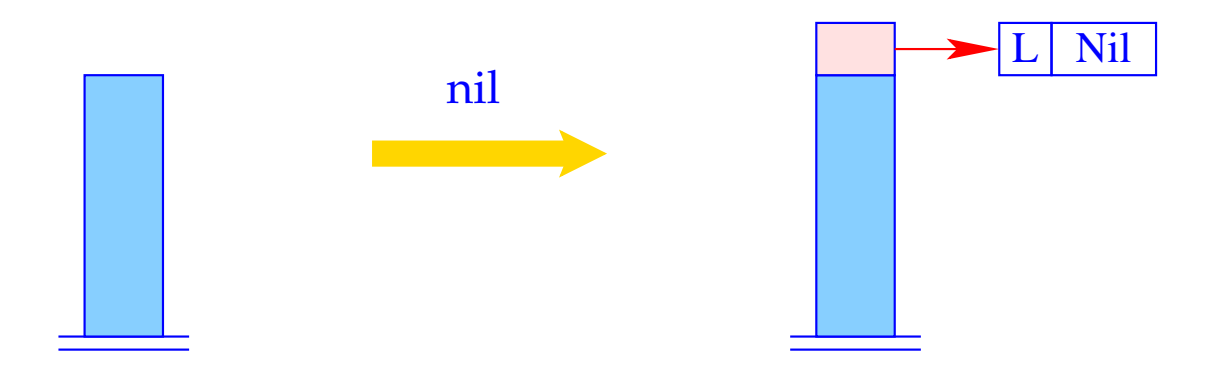

$$
S[SP] = SP++; S[SP] = new (L,Nil);
$$

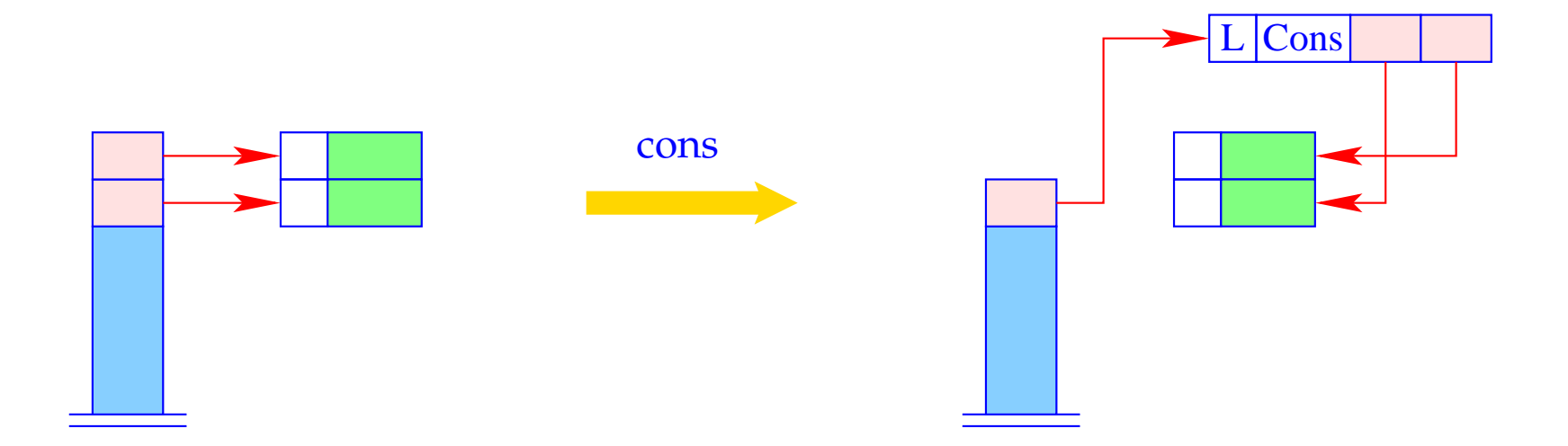

 $S[SP-1] = new (L, Cons, S[SP-1], S[SP]);$  $SP-$ 

### **24.4 Pattern-Matching**

Betrachte den Ausdruck  $e \equiv \csc e_0 \text{ of } [] \rightarrow e_1; \; h: t \rightarrow e_2.$ Auswertung von *e* erfordert:

- Auswertung von  $e_0$ ;
- Überprüfung, ob  $e_0$  ein L-Objekt ist;
- Falls *e*<sup>0</sup> gleich der leeren Liste ist, Auswertung von *e*<sup>1</sup> ...
- ... andernfalls Kellern der Verweise des L-Objekts und Auswertung von  $e_2$ .

Folglich erhalten wir (für CBN wie CBV):

\n
$$
\text{codeV} \, e \, \rho \, \text{kp} = \text{codeV} \, e_0 \, \rho \, \text{kp}
$$
\n

\n\n $\text{tilst} \, A$ \n

\n\n $\text{codeV} \, e_1 \, \rho \, \text{kp}$ \n

\n\n $\text{jump B}$ \n

\n\n $\text{A}: \quad \text{codeV} \, e_2 \, \rho' \, (\text{kp} + 2)$ \n

\n\n $\text{slide 2}$ \n

\n\n $\text{B}: \quad \ldots$ \n

wobei  $\rho' = \rho \oplus \{h \mapsto (L, kp+1), t \mapsto (L, kp+2)\}.$ 

Der neue Befehl tlist A führt die notwendigen Überprüfungen durch und legt (im Cons-Fall) zwei neue lokale Variablen an:

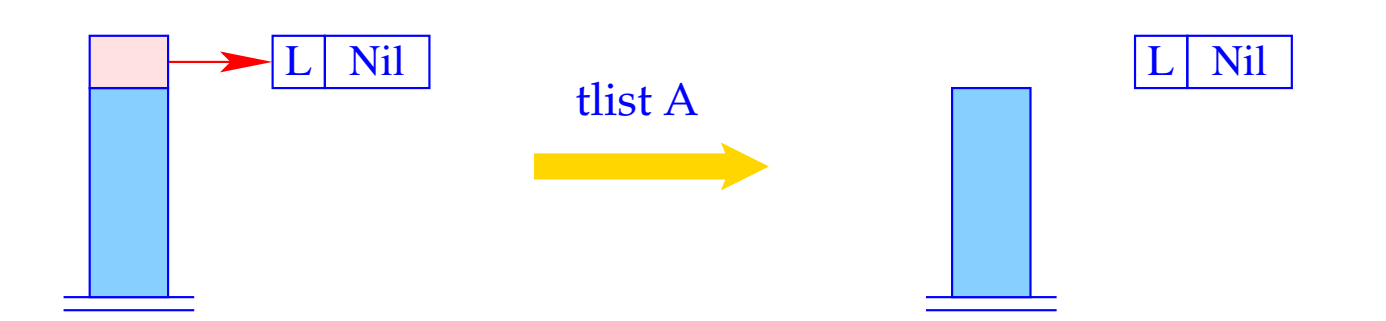

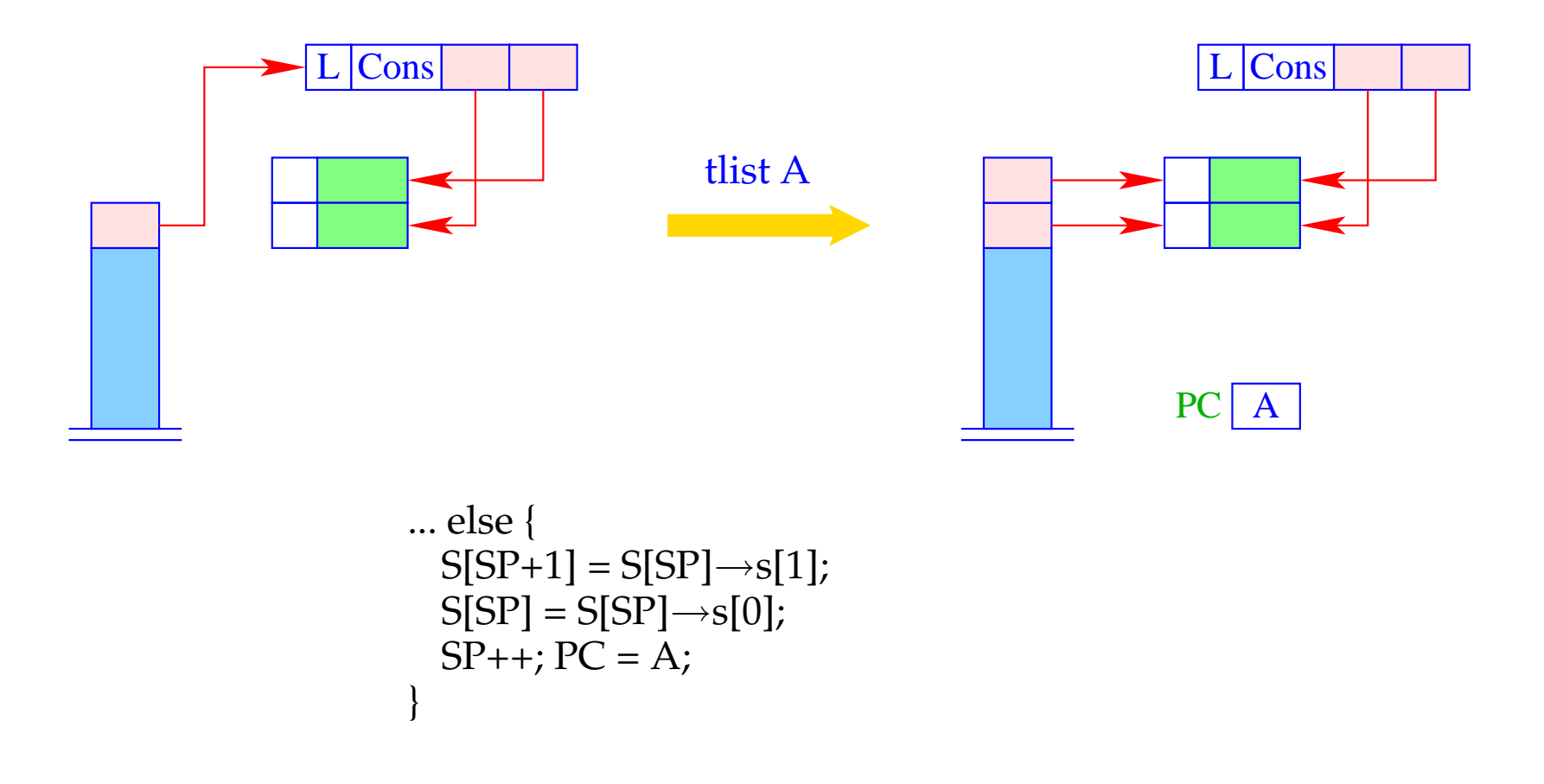

### Beispiel: Der (entwirrte) Rumpf der Funktion app mit app  $\mapsto$   $(G, 0)$ :

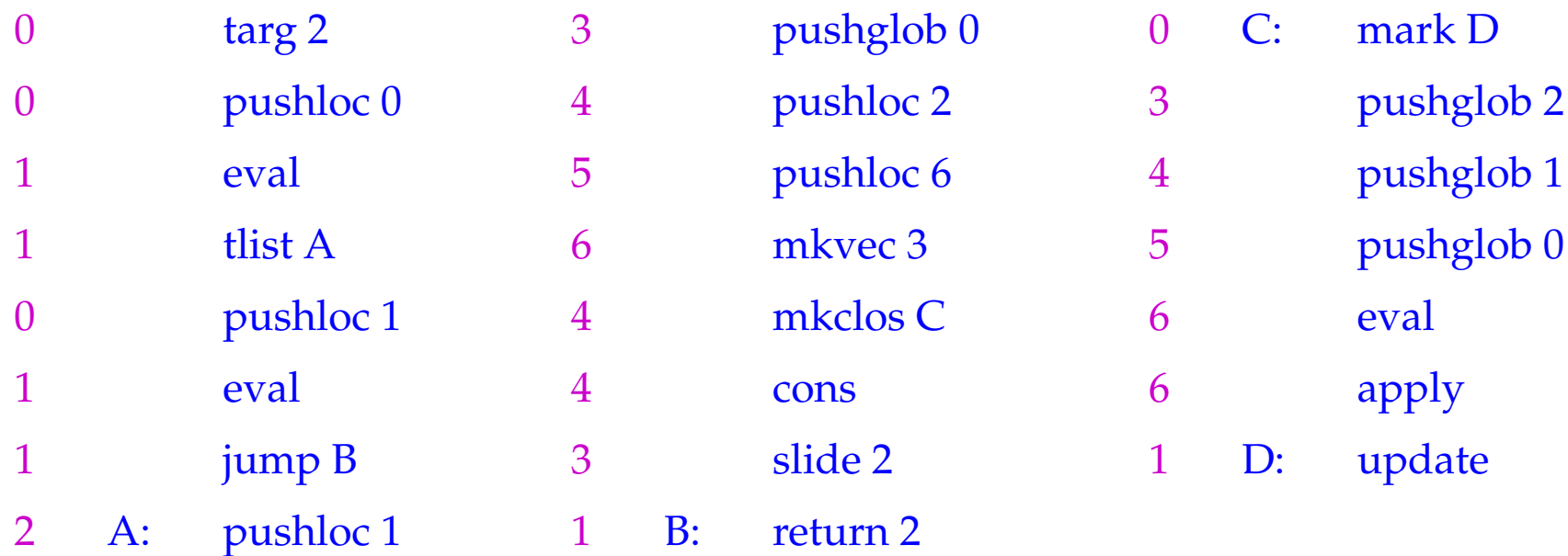

### Beachte:

Hat man Datentypen mit mehr als zwei Konstruktoren, benötigt man eine Verallgemeinerung des tlist-Befehls, der einer switch-Anweisung entspricht :-)

## **24.5 Abschlüsse von Tupeln und Listen**

Das generelle Schema für code*<sup>C</sup>* lässt sich auch bei Tupeln und Listen optimieren:

$$
\begin{array}{rcl}\n\text{code}_C\left(e_0, \ldots, e_{k-1}\right) \rho \text{ kp } & = & \text{code}_V\left(e_0, \ldots, e_{k-1}\right) \rho \text{ kp } & = & \text{code}_C\ e_0 \rho \text{ kp } \\
& \text{code}_C\ e_1 \rho \text{ (kp+1)} \\
& \ldots \\
\text{code}_C\ e_{k-1} \rho \text{ (kp+k-1)} \\
\text{code}_C\ \left[\right] \rho \text{ kp } & = & \text{code}_V\ \left[\right] \rho \text{ kp } & = & \text{nil} \\
\text{code}_C\ (e_1 : e_2) \rho \text{ kp } & = & \text{odd}_V\ (e_1 : e_2) \rho \text{ kp } & = & \text{code}_C\ e_1 \rho \text{ kp } \\
& & & & & & \\
\text{code}_C\ e_2 \rho \text{ (kp+1)} & & & & \\
\text{code}_C\ e_1 \cdot e_2 \rho \text{ kp } & = & \text{code}_C\ e_1 \rho \text{ kp } & \\
& & & & & \\
\text{code}_C\ e_1 \cdot e_2 \rho \text{ kp } & = & \text{code}_C\ e_1 \rho \text{ kp } & \\
& & & & & \\
\text{code}_C\ e_1 \cdot e_2 \rho \text{ (kp+1)} & & & \\
\end{array}
$$

# **25 Letzte Aufrufe**

Das Aufruf-Vorkommen *l* ≡ *e* ′ *e*<sup>0</sup> . . .*em*−<sup>1</sup> heißt letzt in einem Ausdruck *e*, falls die Auswertung von *l* den Wert für *e* liefern kann.

### Beispiele:

 $r \cdot t$  ( $h : y$ ) ist letzt in **case**  $x$  of  $[] \rightarrow y; h : t \rightarrow r \cdot t$  ( $h : y$ ) *f* (*x* − 1) ist nicht letzt in **if**  $x \le 1$  then 1 **else**  $x * f(x - 1)$ 

### Beobachtung:

Letzte Aufrufe eines Funktions-Rumpfs benötigen keinen neuen Kellerrahmen!

Automatische Transformation von Tail Recursion in Schleifen !!!

 $\implies$ 

Der Code für einen letzten Aufruf  $l \equiv (e' \, e_0 \ldots e_{m-1})$  in einer Funktion  $f$  mit  $k$ Argumenten muss:

- die aktuellen Parameter *e<sup>i</sup>* anlegen und die Funktion *e* ′ bestimmen;
- die lokalen Variablen sowie die *k* verbrauchten Argumente von *f* frei geben;
- apply ausführen.

 $\c{code}_V l \rho k p = \c{code}_C e_{m-1} \rho k p$ code<sub>C</sub>  $e_{m-2}$   $\rho$  (kp + 1) . . .  $\c{code}_C e_0 \rho (\text{kp} + m - 1)$  $\c{code}_V e' \rho (\mathbf{k} \mathbf{p} + m)$  // Auswerten der Funktion move  $r(m+1)$  // Freigabe apply

wobei *r* = *kp* + *k* die Anzahl der freizugebenden stack-Zellen ist.

## Beispiel:

Der Rumpf der Funktion

$$
r = \mathbf{fn}\,x, y \Rightarrow \mathbf{case}\,x \,\mathbf{of} \left[ \right] \rightarrow y; \, h: t \rightarrow rt \,\left( h:y \right)
$$

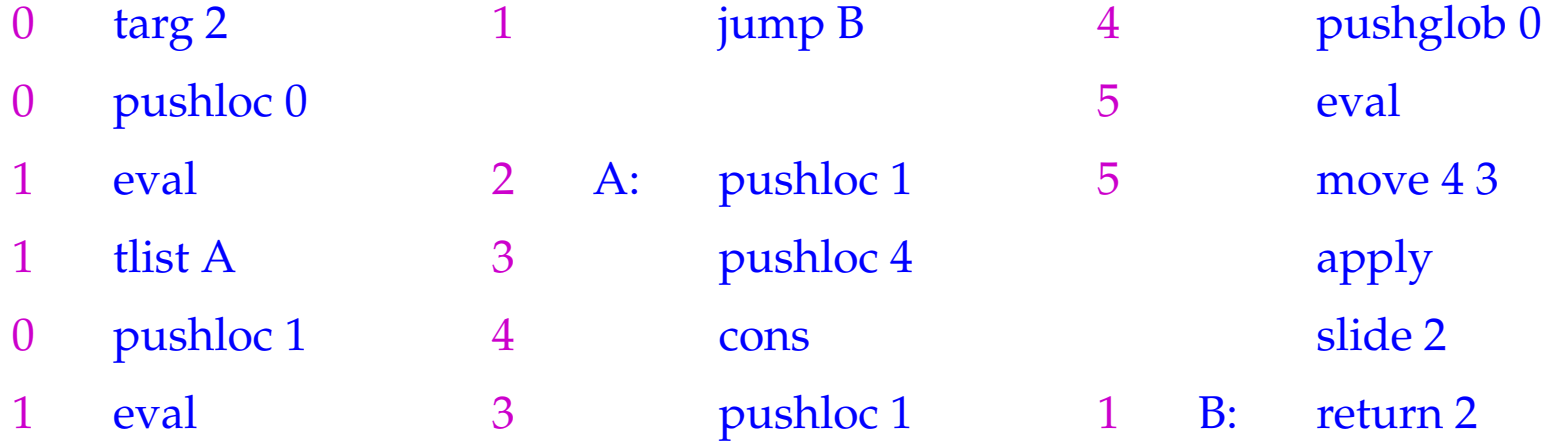

Da der alte Kellerrahmen beibehalten wird, wird return 2 nur über den direkten Sprung am Ende der []-Alternative erreicht.

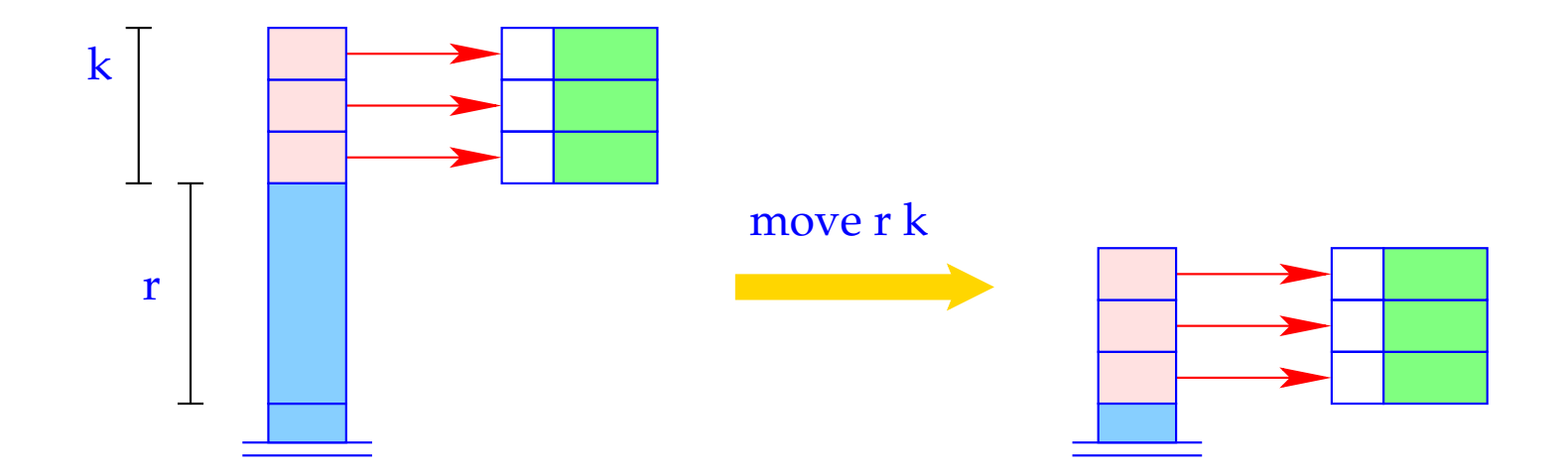

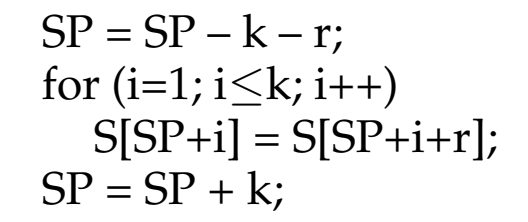

Die Übersetzung logischer Programmiersprachen

# **26 Die Sprache PuP**

Wir betrachten hier nur die Mini-Sprache PuP ("Pure Prolog"). Insbesondere verzichten wir auf:

- Arithmetik;
- den Cut-Operator (vorerst :-)
- Selbst-Modifikation von Programmen mittels assert und retract.